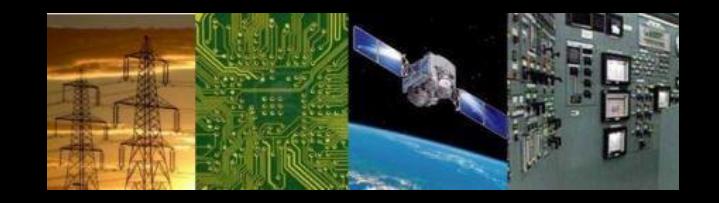

# **Digital Design Lecture 2 & 3: Number systems Part 1 & 2 By Dr. Sanjay Vidhyadharan**

General use Decimal numbers : 8956

Digits used are 0 - 9 8956 =  $8 \times 10^3 + 9 \times 10^2 + 5 \times 10^1 + 6 \times 10^0$ Can be generalized to any decimal number  $a_3a_2a_1a_0$  .  $a_{-1}a_{-2}$ 

 $=$  a<sub>3</sub> x 10<sup>3</sup> + a<sub>2</sub> x 10<sup>2</sup> + a<sub>1</sub> x 10<sup>1</sup> + a<sub>0</sub> x 10<sup>0</sup> + a<sub>-1</sub> x 10<sup>-1</sup> + a<sub>-2</sub> x 10<sup>-2</sup>

Decimal number system: Base is 10 Numbers used : 0-9

Base also called radix

Binary number system : Base is 2 Numbers used : 0-1

For example: 101.1

 $= 1 \times 2^2 + 0 \times 2^1 + 1 \times 2^0 + 1 \times 2^{-1} + 1 \times 2^{-2}$ 

 $50 = 4 + 0 + 1 + 0.5 + 0.25$ 

 $= 5.75$ 

For Base - r system  $(a_{n}a_{n-1}.... a_{1}a_{0}a_{1}a_{2}...a_{m})_{n}$  $a_n$  x r<sup>n</sup> +  $a_{n-1}$  x r<sup>n-1</sup> ……  $a_1$  x r<sup>1</sup> +  $a_0$  x r<sup>0</sup> +  $a_{-1}$  x r<sup>-1</sup> +……  $a_{-m}$  x r<sup>-m</sup> Find the decimal equivalent of (123.4)<sub>8</sub> [Octal] (B2.4)<sub>16</sub> [Hexa decimal]  $=1 \times 8^2 + 2 \times 8^1 + 3 \times 8^0 + 4 \times 8^{-1} = 83.5$  $(110101)_2$  [Binary]  $=$  11 x 16<sup>1</sup> + 2 x 16<sup>0</sup> + 4 x 16<sup>-1</sup> =??  $=1 \times 2^5 + 1 \times 2^4 + 0 \times 2^3 + 1 \times 2^2 + 0 \times 2^1 + 1 \times 2^0 = ?$ 

Typical conversions

```
Base-10 to Base-r
```
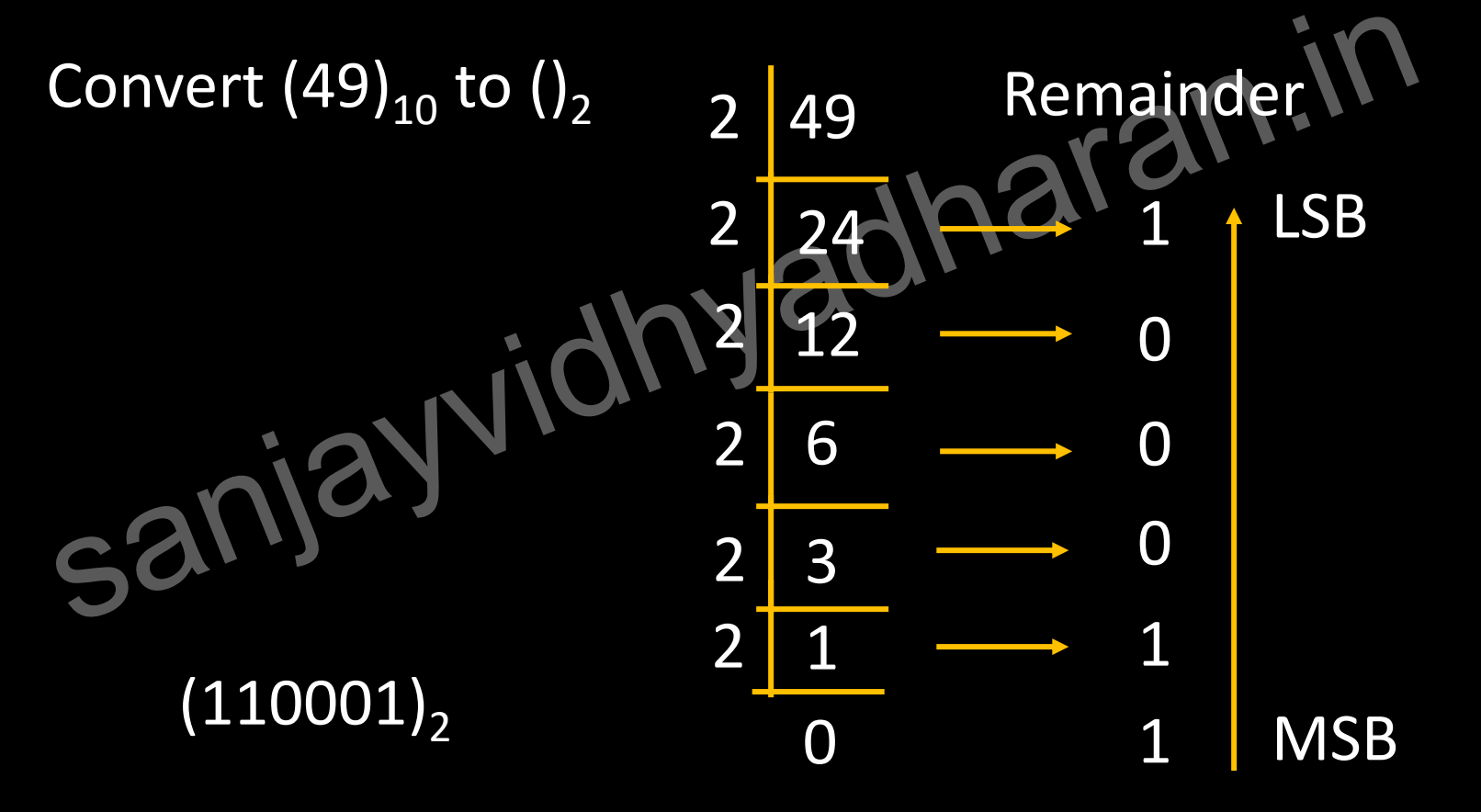

Typical conversions

Base-10 to Base-r

Convert  $(50)_{10}$  to ()<sub>2</sub>  $\overline{2}$  50 Remainder LSB  $2$  25 0  $2 \begin{array}{|l|} 2 \end{array} \longrightarrow 1$ sanjayvid  $2 \begin{matrix} 6 & \longrightarrow & 0 \end{matrix}$ 0 2 3 1 1 2  $(110010)$ <sub>21</sub> **MSB**  $0 \longrightarrow 1$ 

Typical conversions

Base-10 to Base-r (fraction) Convert  $(0.125)_{10}$  to  $()$ <sub>2</sub> 0.125x 2 = 0.25 Integer 0  $0.25 \times 2 = 0.5$  0  $0.5 \times 2 = 1.0$  1

 $\overline{(0.125)}_{10} = (0.001)_{2}$ 

Limited to required number of digits

Typical conversions

Base-10 to Base-r (fraction) Convert  $(0.49)_{10}$  to  $()_{2}$ Integer  $0.49 \times 2 = 0.98$ 0  $0.98 \times 2 = 1.96$  1  $0.96 \times 2 = 1.92$  1 sanjayy  $0.92 \times 2 = 1.84$  1

 $(0.49)_{10}$  =  $(0.011111...)_2$  Limited to required number of digits

Typical conversions

Base-r to Base-10

Convert  $\left( 110110\right) _{2}$  to ( )<sub>10</sub>  $=$  1 x 2<sup>5</sup> + 1 x 2<sup>4</sup> + 0 x 2<sup>3</sup> + 1 x 2<sup>2</sup> + 1 x 2<sup>1</sup> + 0 x 2<sup>0</sup>  $=1$  x 32 + 1 x 16 + 0 x 8 + 1 x 4 + 1 x 2 + 0 x 2<sup>0</sup>  $=1 \times 32 + 1 \times 16 + 0 \times 8 + 1 \times 4 + 1 \times 2 + 0 \times 2^0$ =54

 $(B65F)_{16}$ 

Express the following numbers in decimal

 $(10110.0101)_2$   $(1010.1010)_2$ 

(26.24)<sub>8</sub>  $(16.5)_{16}$ (FAFA)16

# Problems

(1) Use binary expansion to convert binary fractions into decimals

(i)  $(101.1101)$ <sub>2</sub> (ii)  $(1101.0111)$ <sub>2</sub> (iii)  $(111.111)_{2}$  (iv)  $(101.01011)_{2}$ 

(2) Convert (2) Convert<br>(i)  $(13.6875)_{10}$  (ii)  $(32.45)_{10}$ (iii)  $(28.555)_{10}$  (iv)  $(7.0202)_{10}$  into binary fraction

(3) Convert the following numbers with the indicated base to decimal :

(i)  $(4310)_5$  (ii)  $(198)_{12}$ (iii)  $(735)_{8}$  (iv)  $(525)_{6}$ 

#### Number conversions

Other conversions

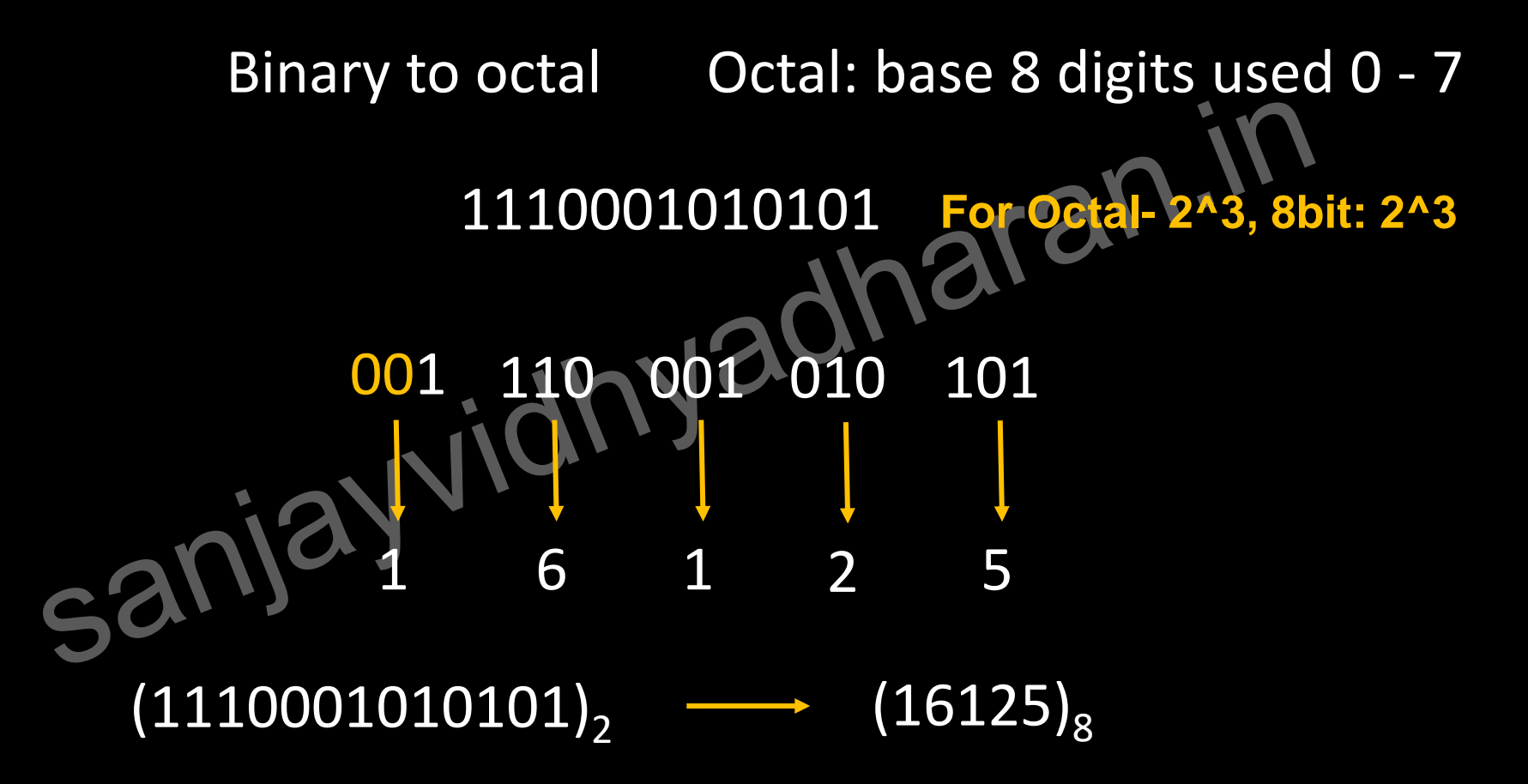

#### Number conversions

Other conversions

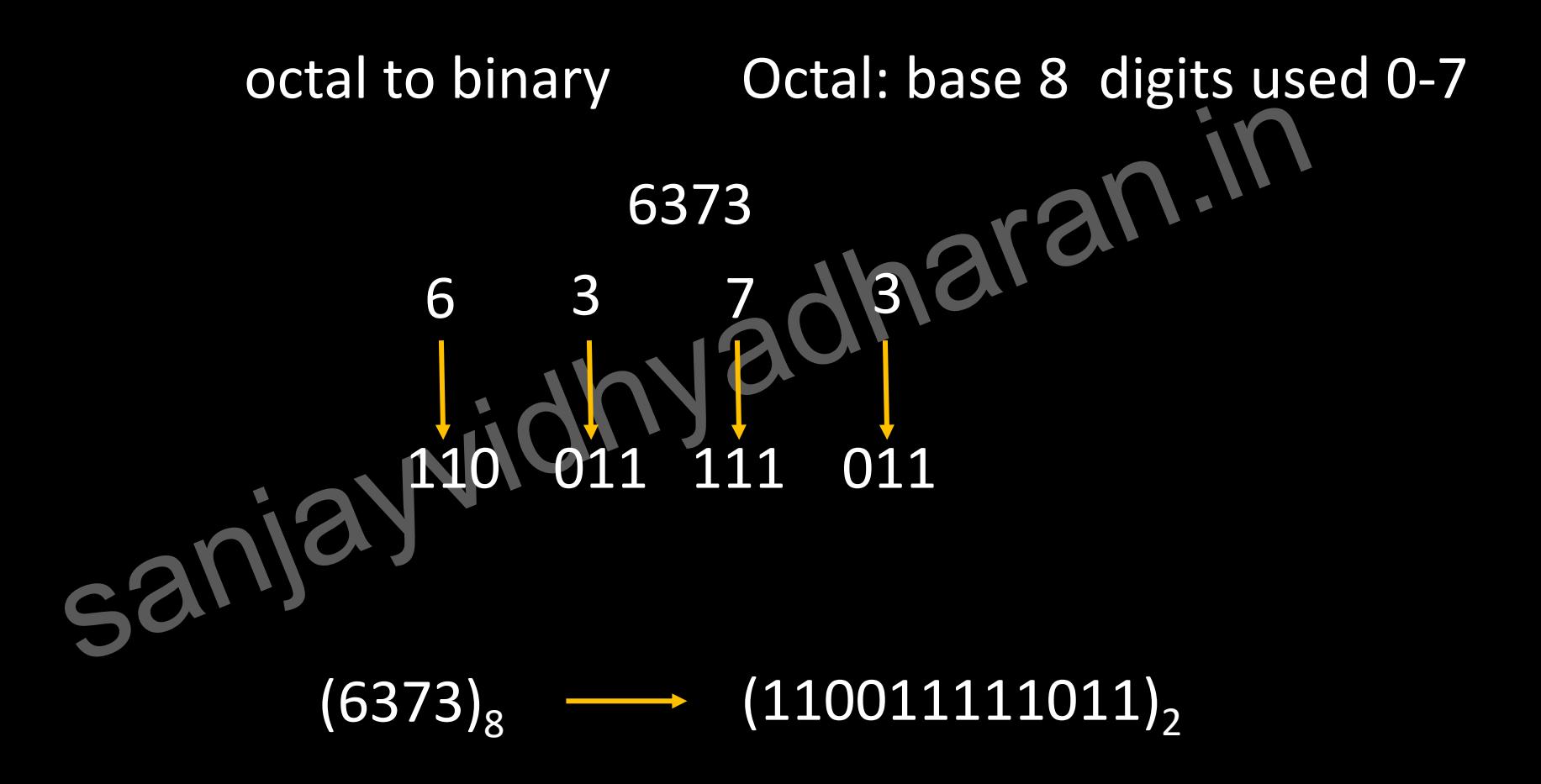

#### Number conversions

Other conversions

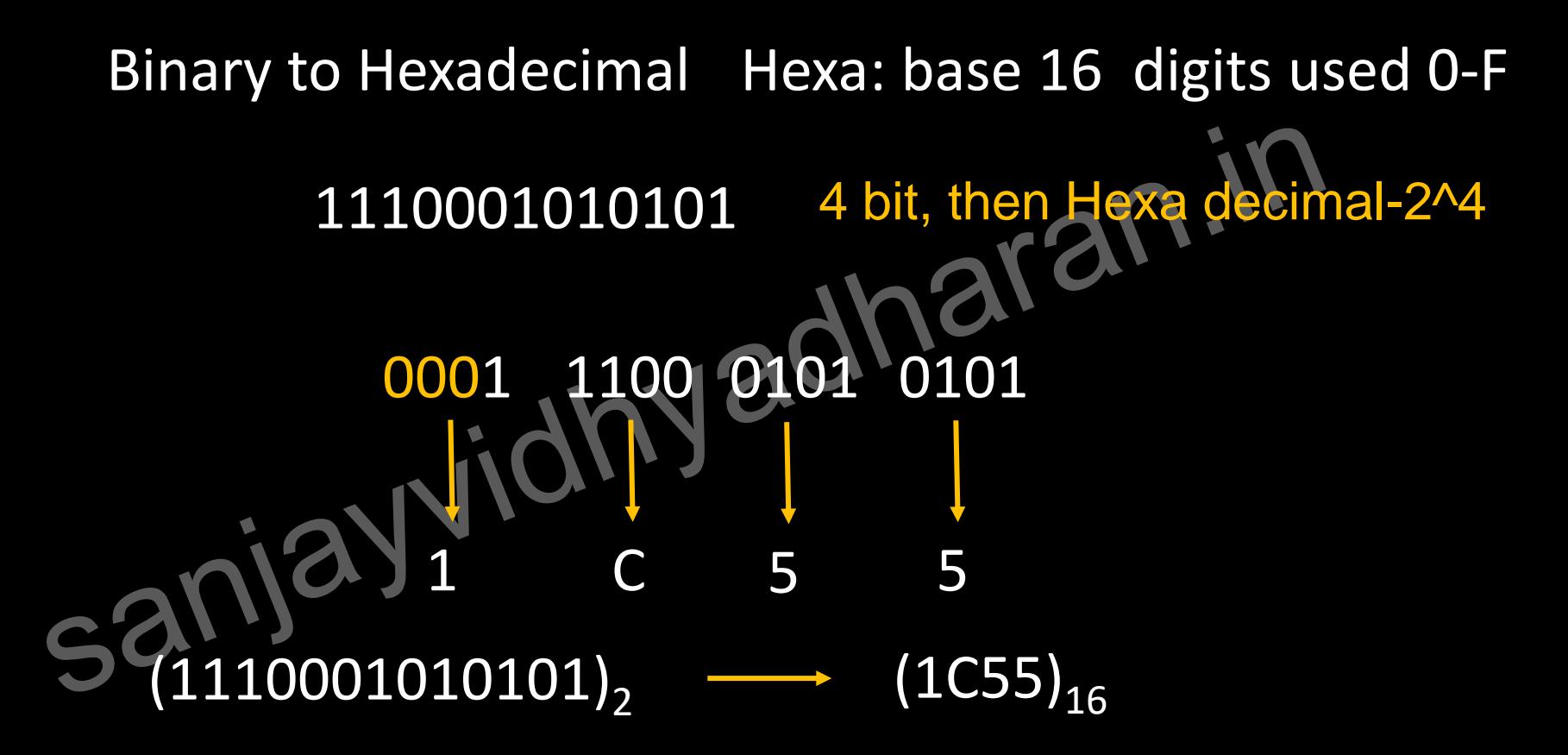

### Representation of Negative Numbers

➢ Signed Magnitude ➢ Diminished radix complement > Radix complement

# Representation of Negative Numbers

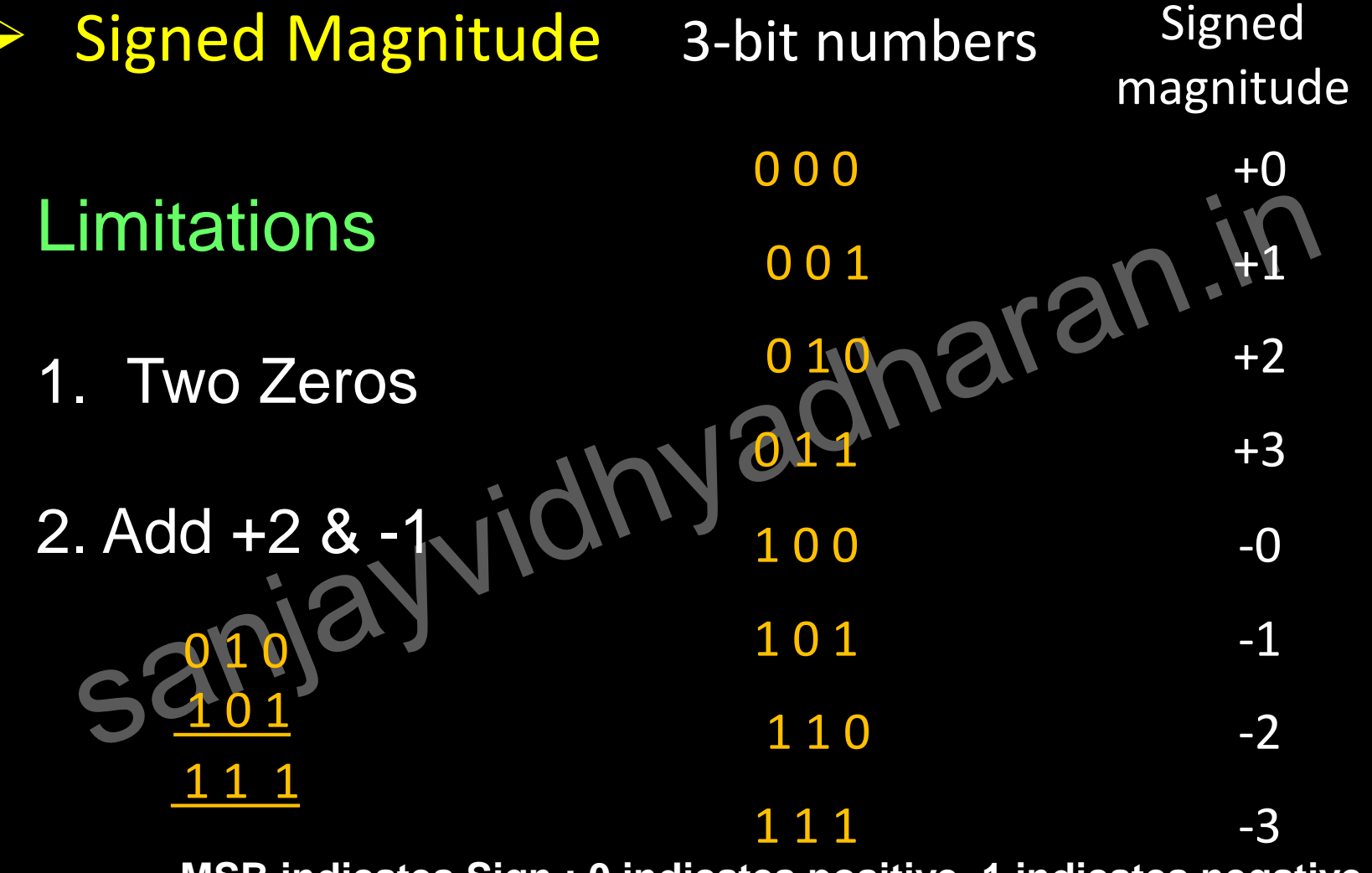

**MSB indicates Sign : 0 indicates positive, 1 indicates negative** 

#### Diminished radix complement

Given a number N in base r having n digits (r-1)'s complement is defined as (r<sup>n</sup>-1-N)

In case of decimal it is called 9's complement

9's complement of 865 is  $-10^3 - 1 - 865 = 999 - 865 = 134$ 

In case of binary it is called 1's complement for 1011 1's complement of 1011 is  $4 - 1 - 1011 = 1111 - 1011 = 0100$ you can simply use the complement  $\sim$  1 for 0 and 0 for 1)

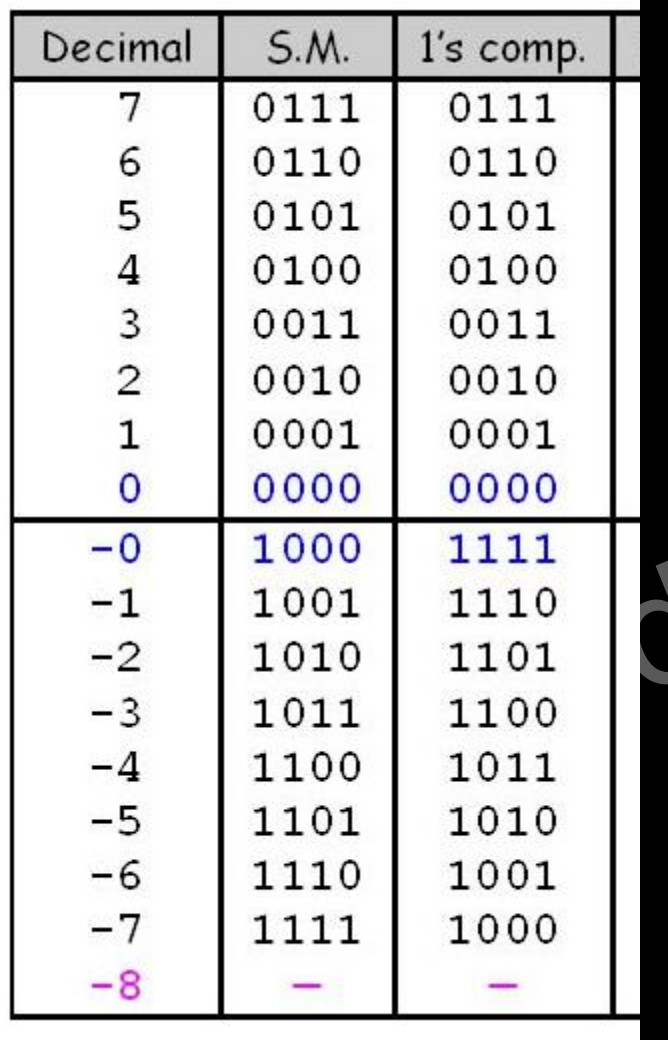

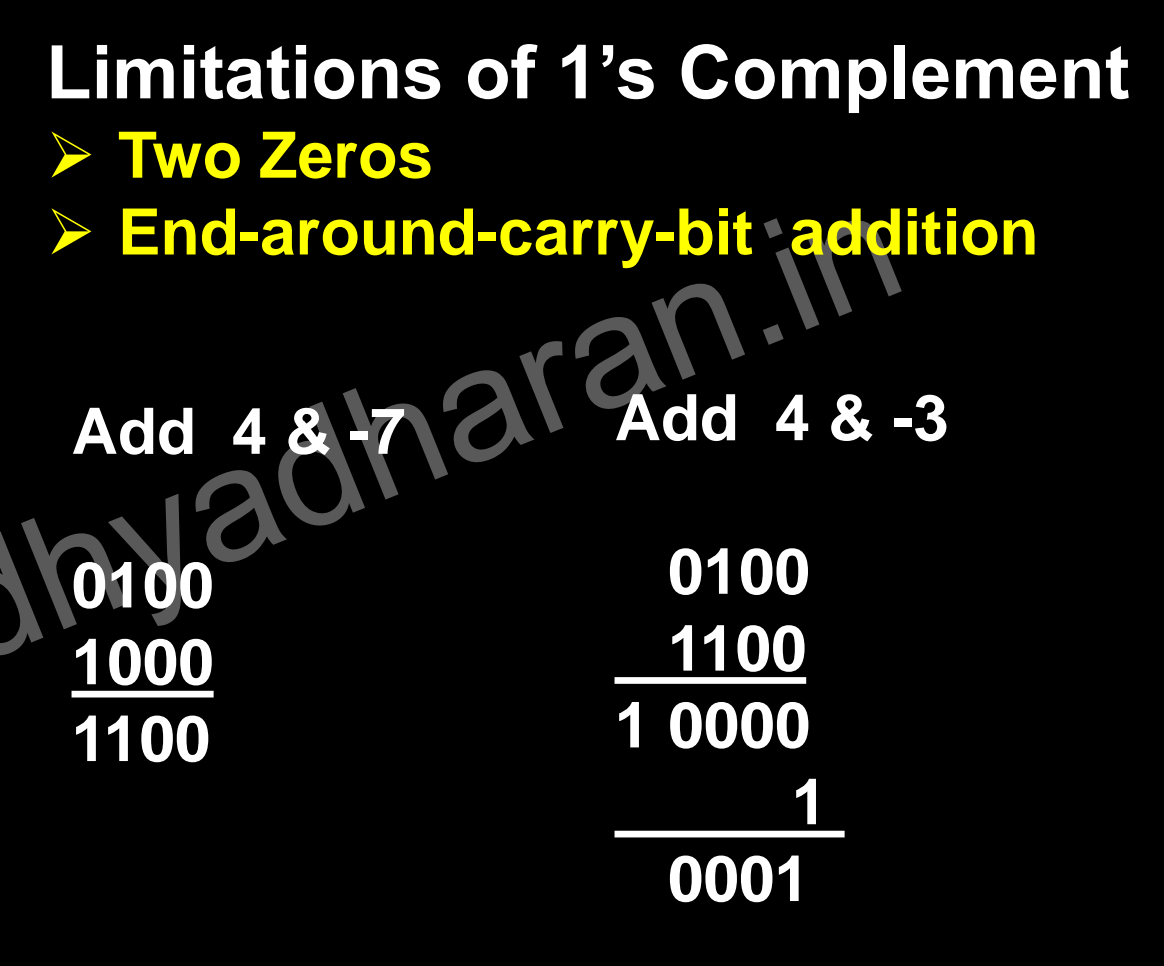

**Add 4 & -3**

**Limitations of 1's Complement**  ➢ **Two Zeros** ➢ **End-around-carry-bit addition** 

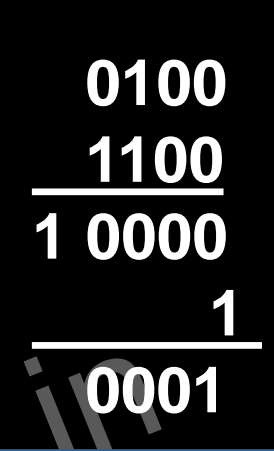

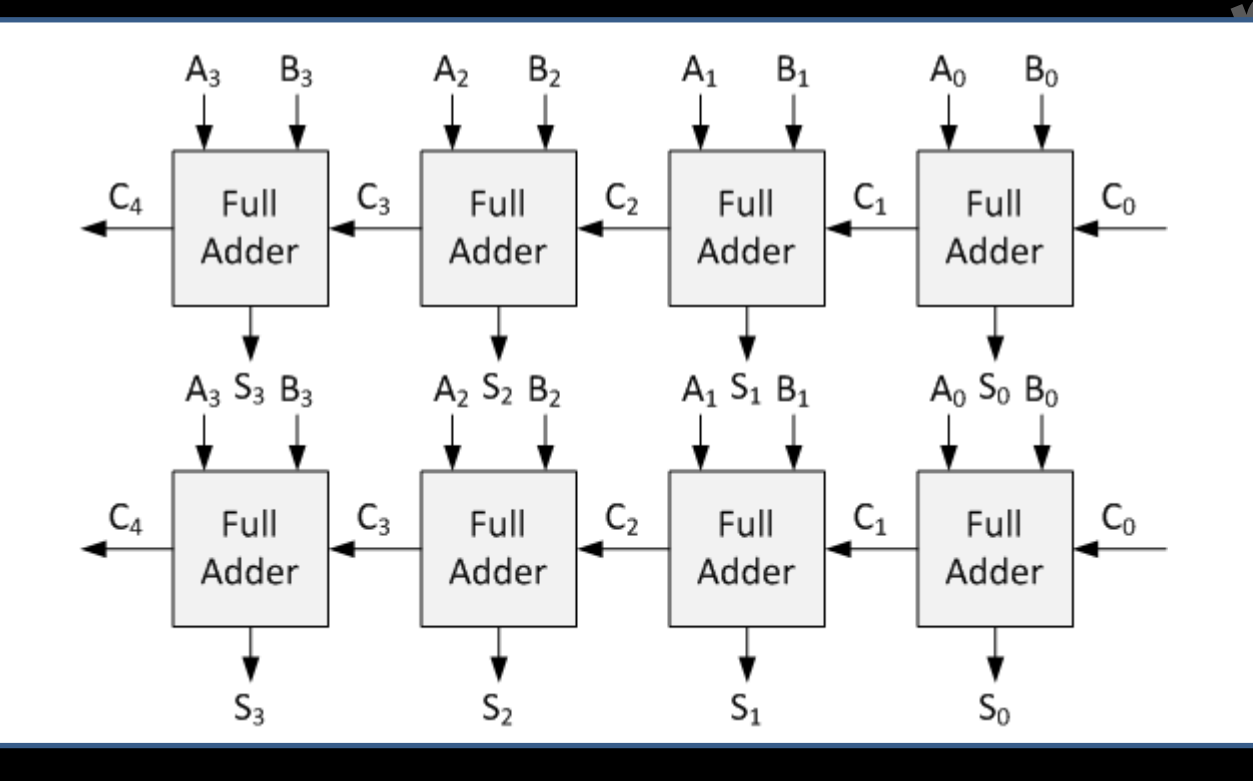

Radix complement

Given a number N in base r having n digits r's complement is defined as  $(r<sup>n</sup>-N)$ 

In case of decimal it is called 10's complement

10's complement of 865 is  $10^3 - 865$  $-1000 - 865 = 135$ 

10's complement = 9's complement + 1

In case of binary it is called 2's complement

2's complement of 1011 is 2 4 -1011 = 10000-1011 = 0101

2's complement = 1's complement + 1

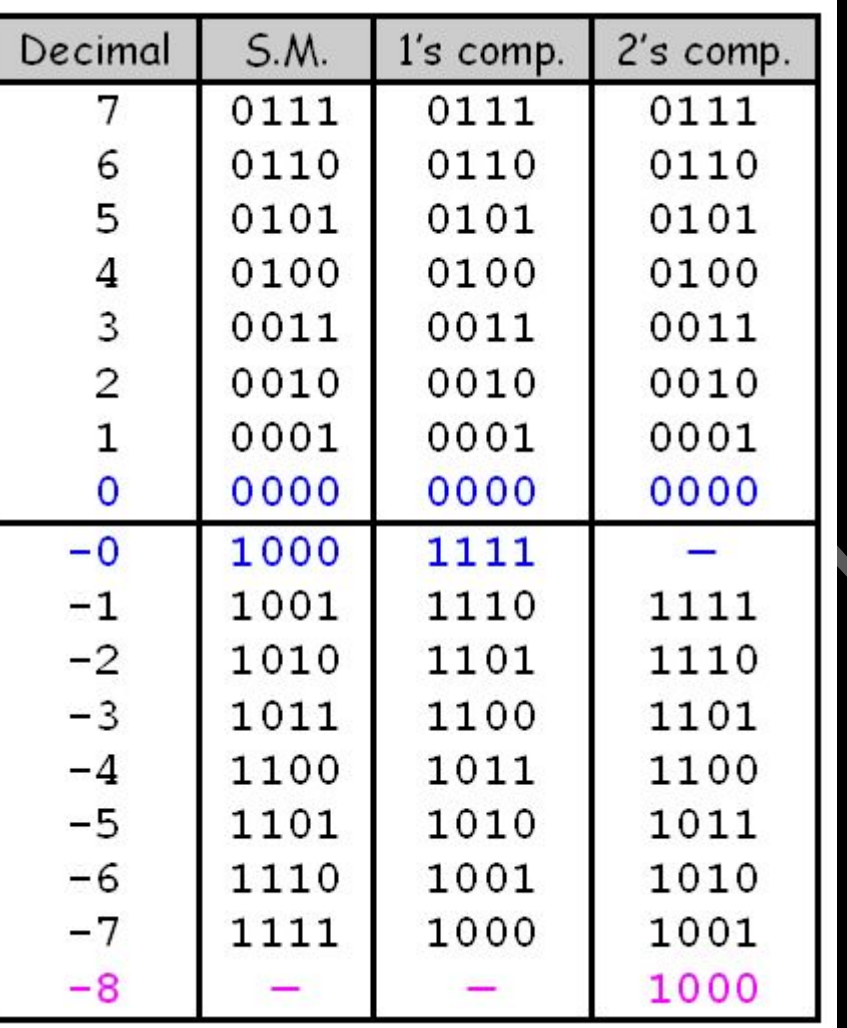

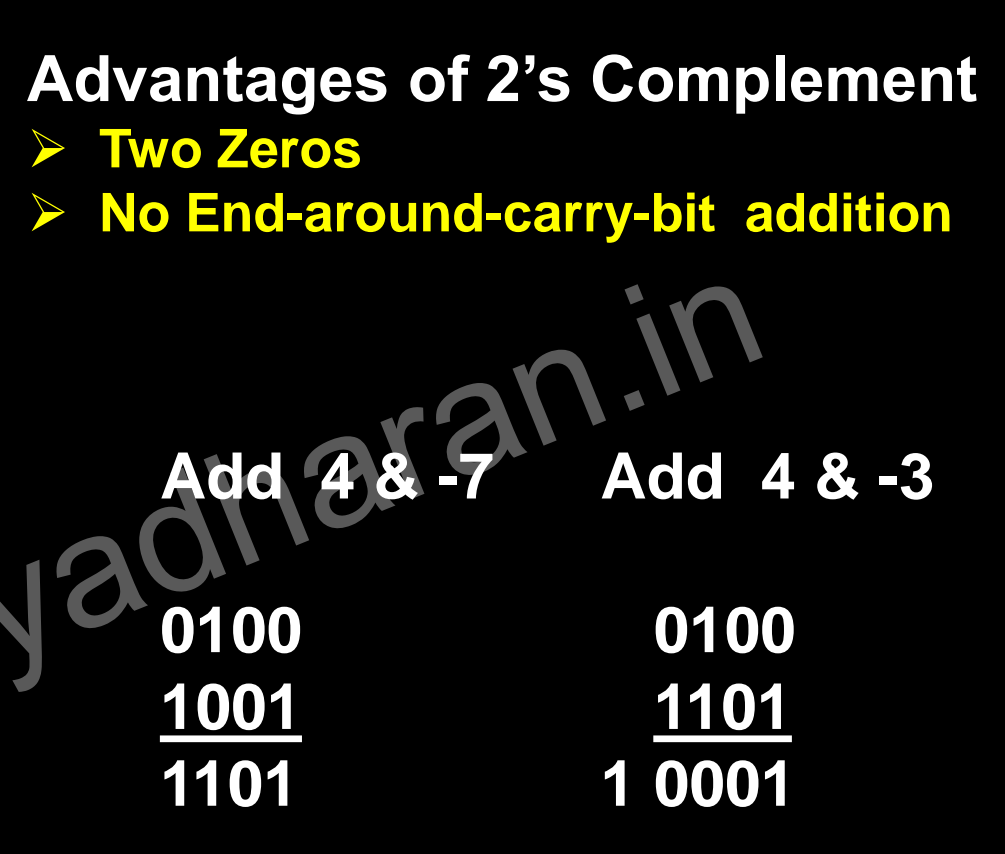

#### **EX-OR Gate As Buffer and Inverter**

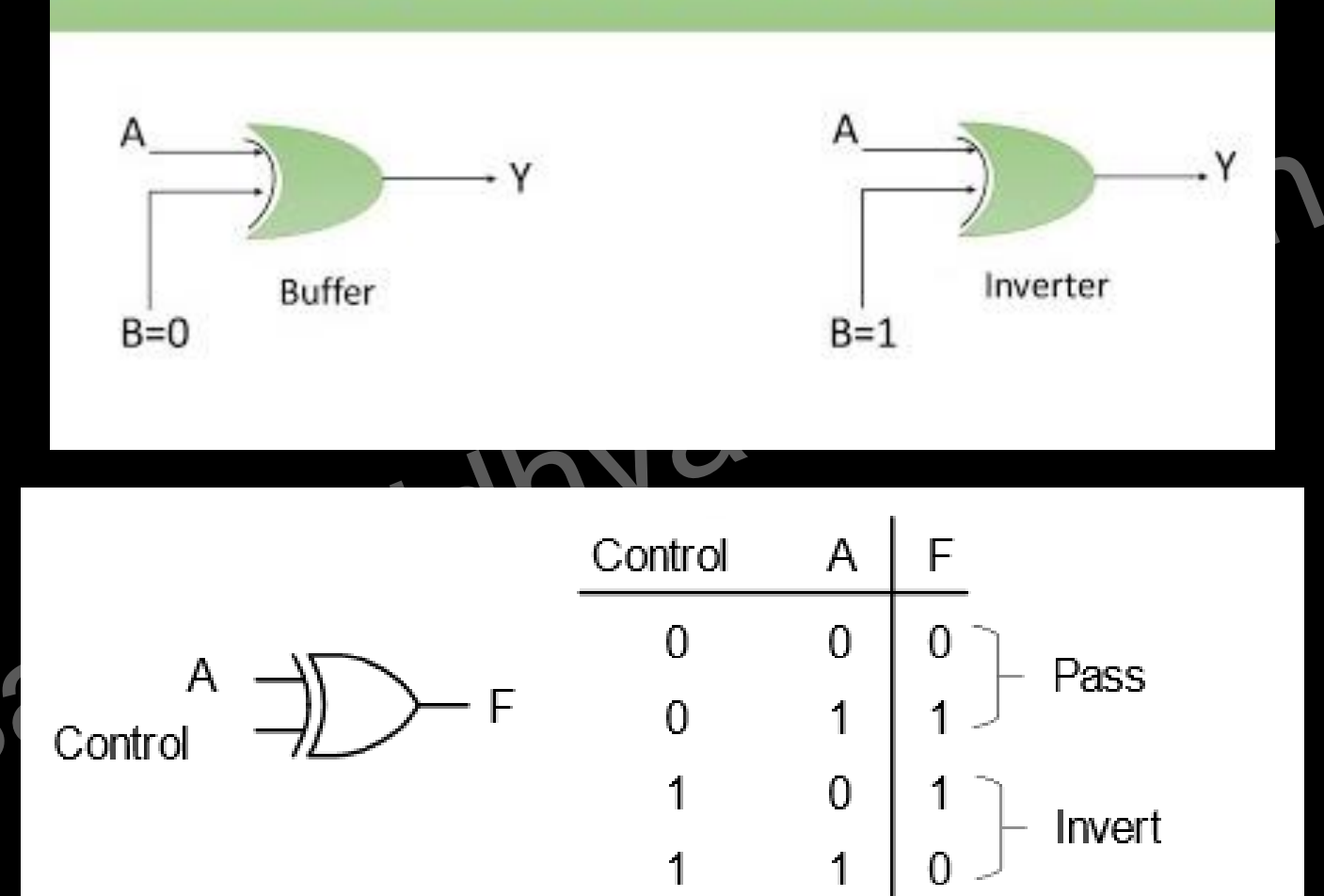

#### **Advantages of 2's Complement**

➢ **Easy Implementation: Adder Subtractor M=0 adder, M=1 Subtractor** 

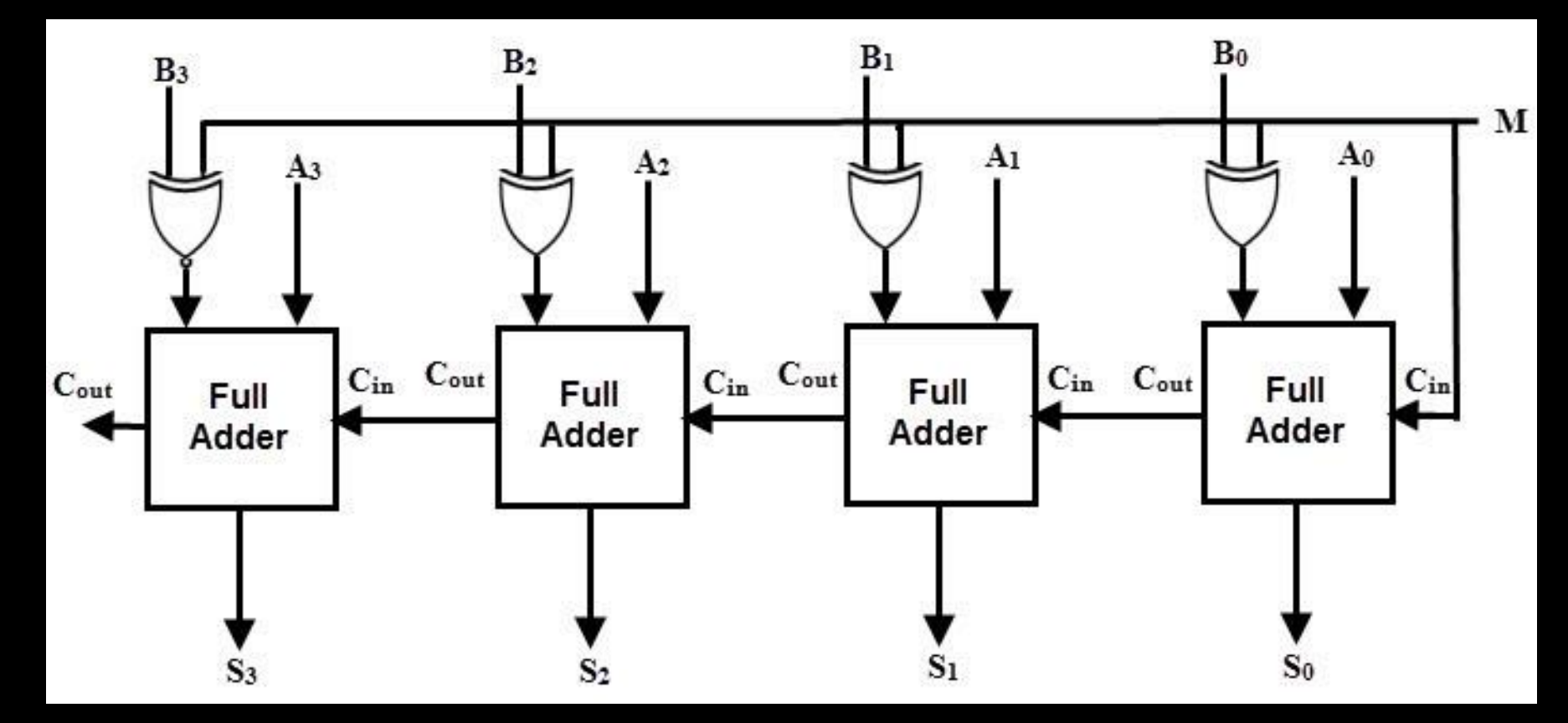

#### **Overflow in 2's Complement**

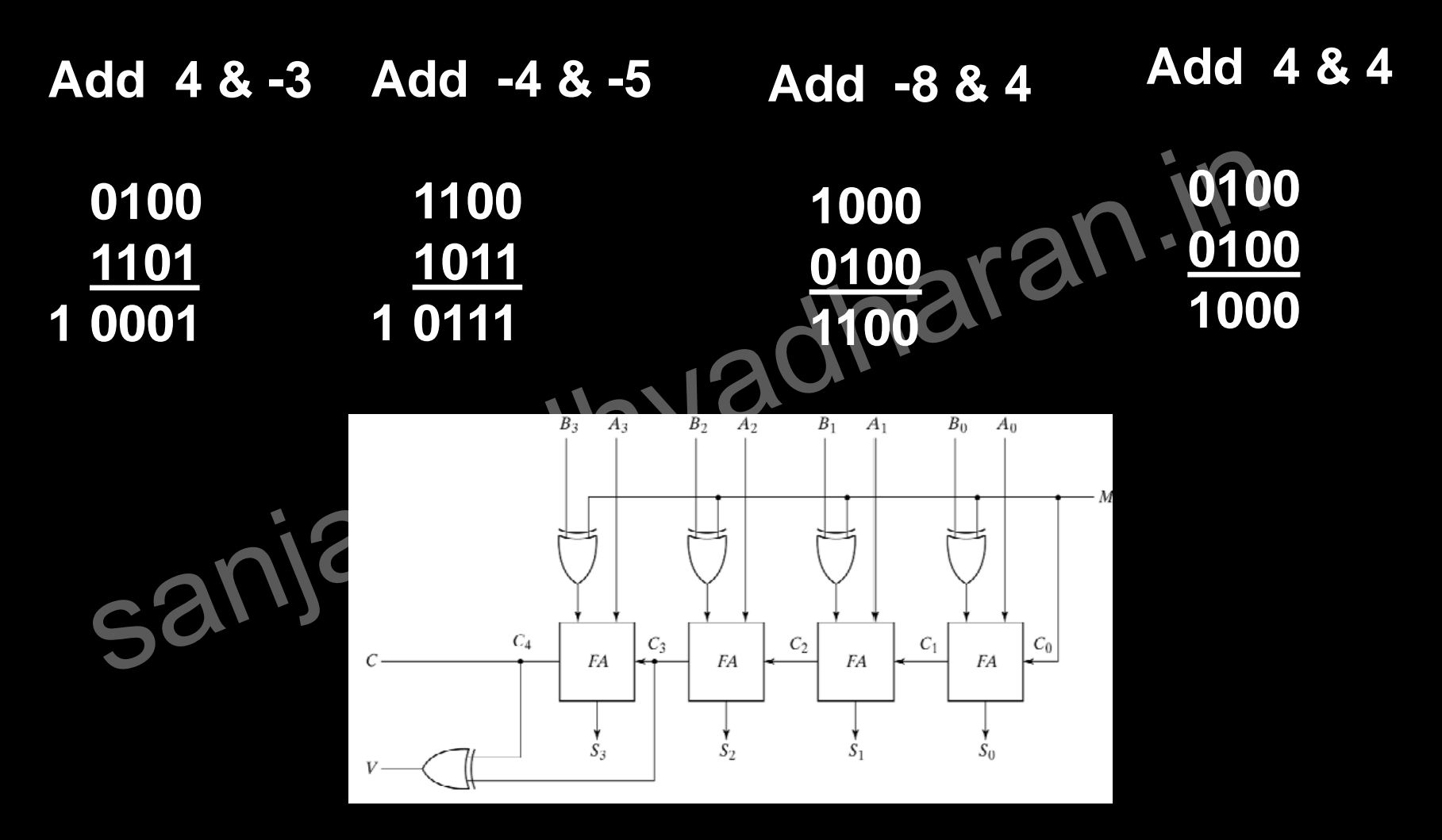

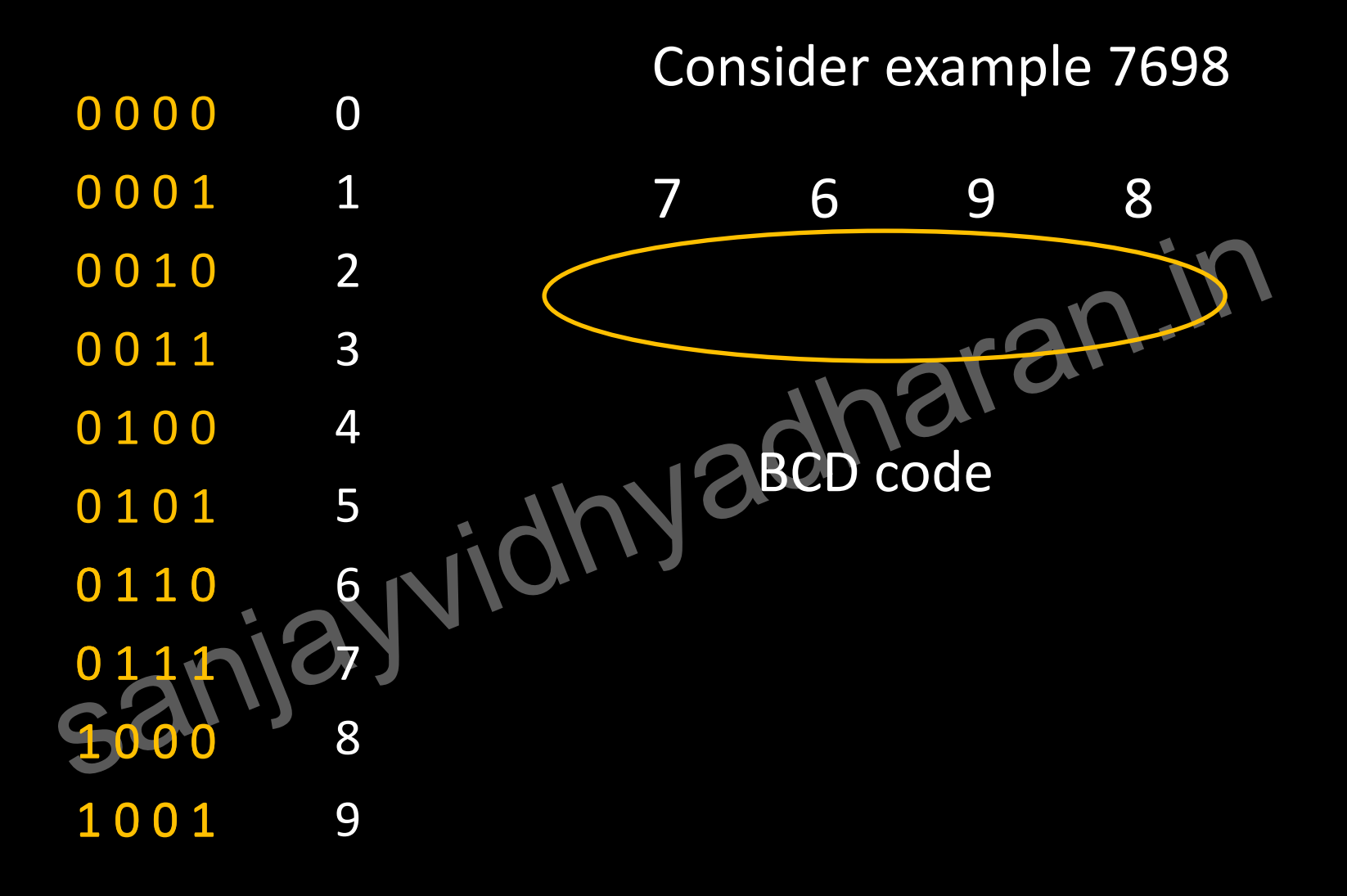

# BCD and Binary comparison

 $(185)$ 10 BCD = (0001 1000 0101)

Binary =  $(10111001)$ 2

NB

 $BCD = 12$  bits, Binary  $= 8$  bits

Some systems work directly on BCD (**IBM** Power6)

User enters decimal  $\rightarrow$  BCD i/p $\rightarrow$  compute in BCD  $\rightarrow$  BCD o/p  $\rightarrow$ Decimal output shown to user

General digital systems

User enters decimal  $\rightarrow$  BCD i/p $\rightarrow$  Binary i/p  $\rightarrow$  compute in binary  $\rightarrow$  Binary o/p  $\rightarrow$  BCD o/p  $\rightarrow$  Decimal output shown to user

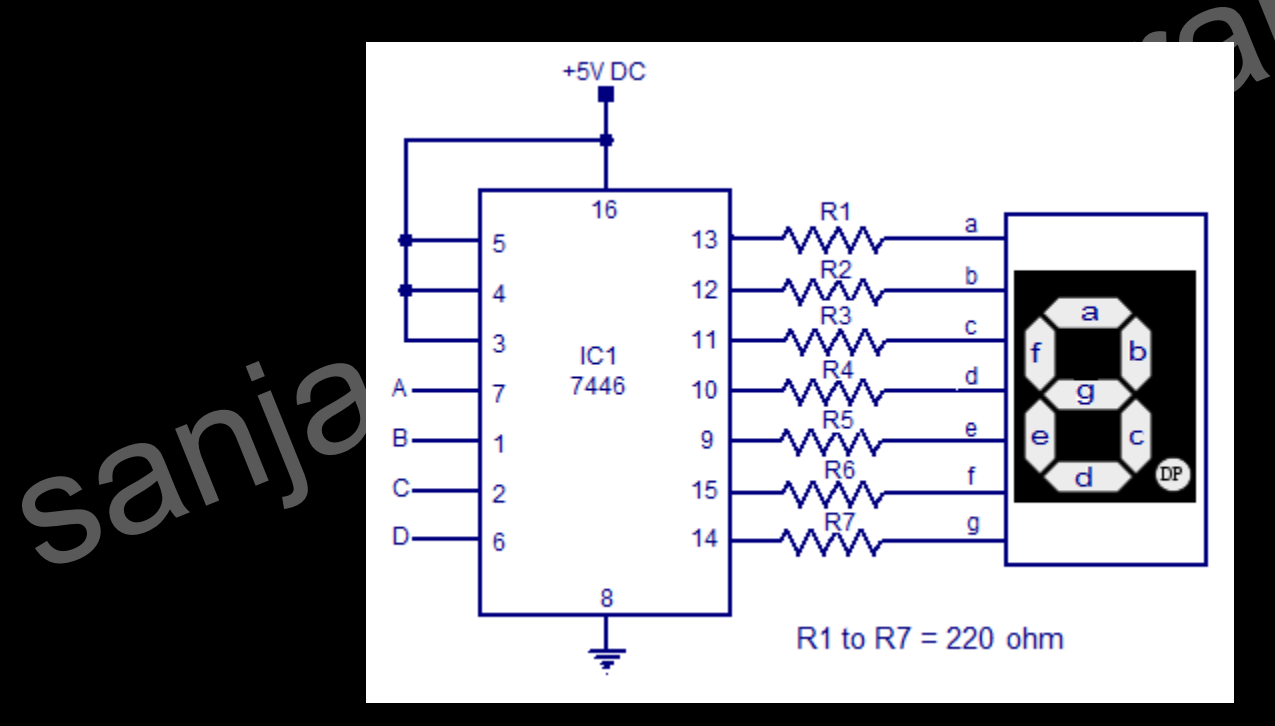

BCD addition

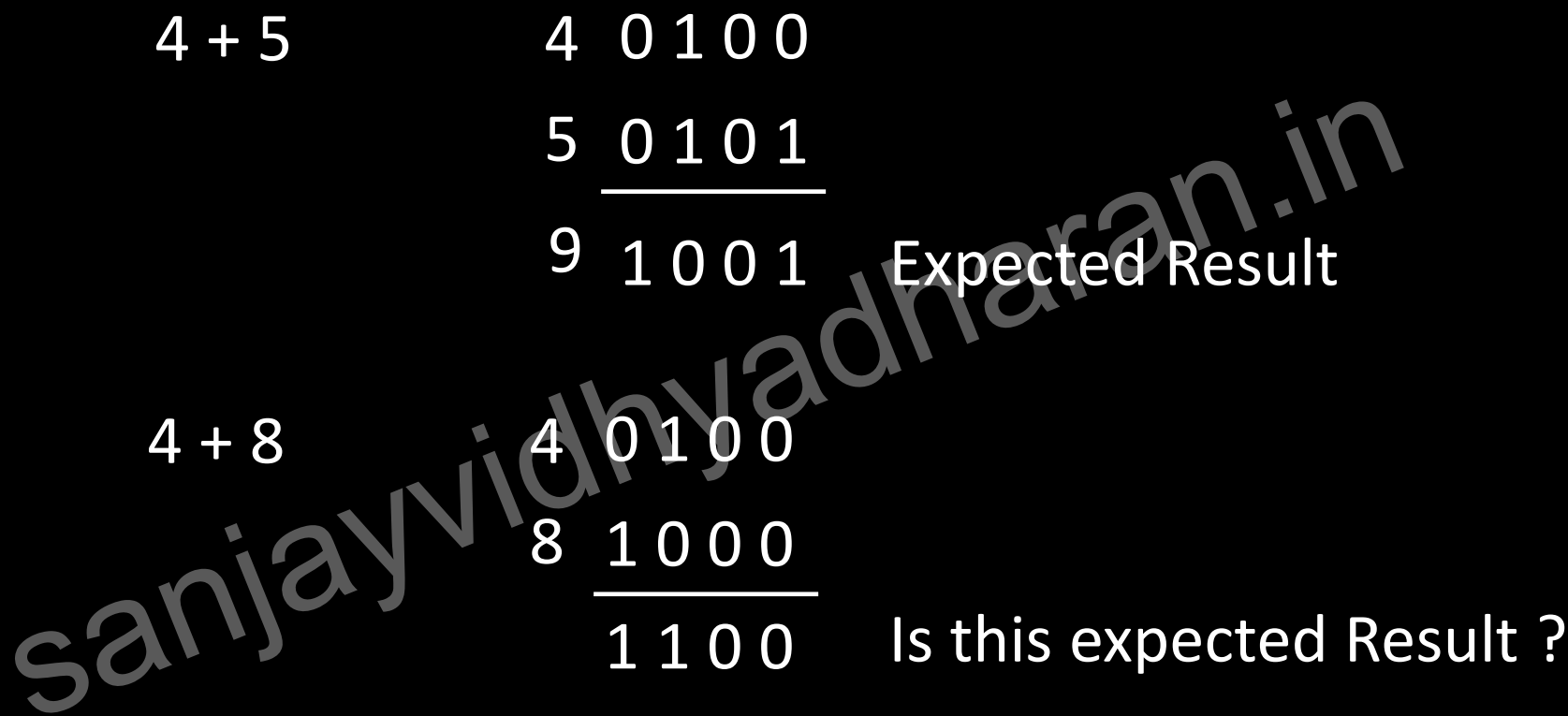

Expected answer is BCD of 12 0001 0010

#### BCD addition 4 + 8 4 0 1 0 0 1 0 0 0 8 1 1 0 0 Add correction of +6 Greater than 90 1 1 0 = To skip 6 invalid 0 0 0 1 0 0 1 0 states (10 - 15) BCDs sanjay 1 2

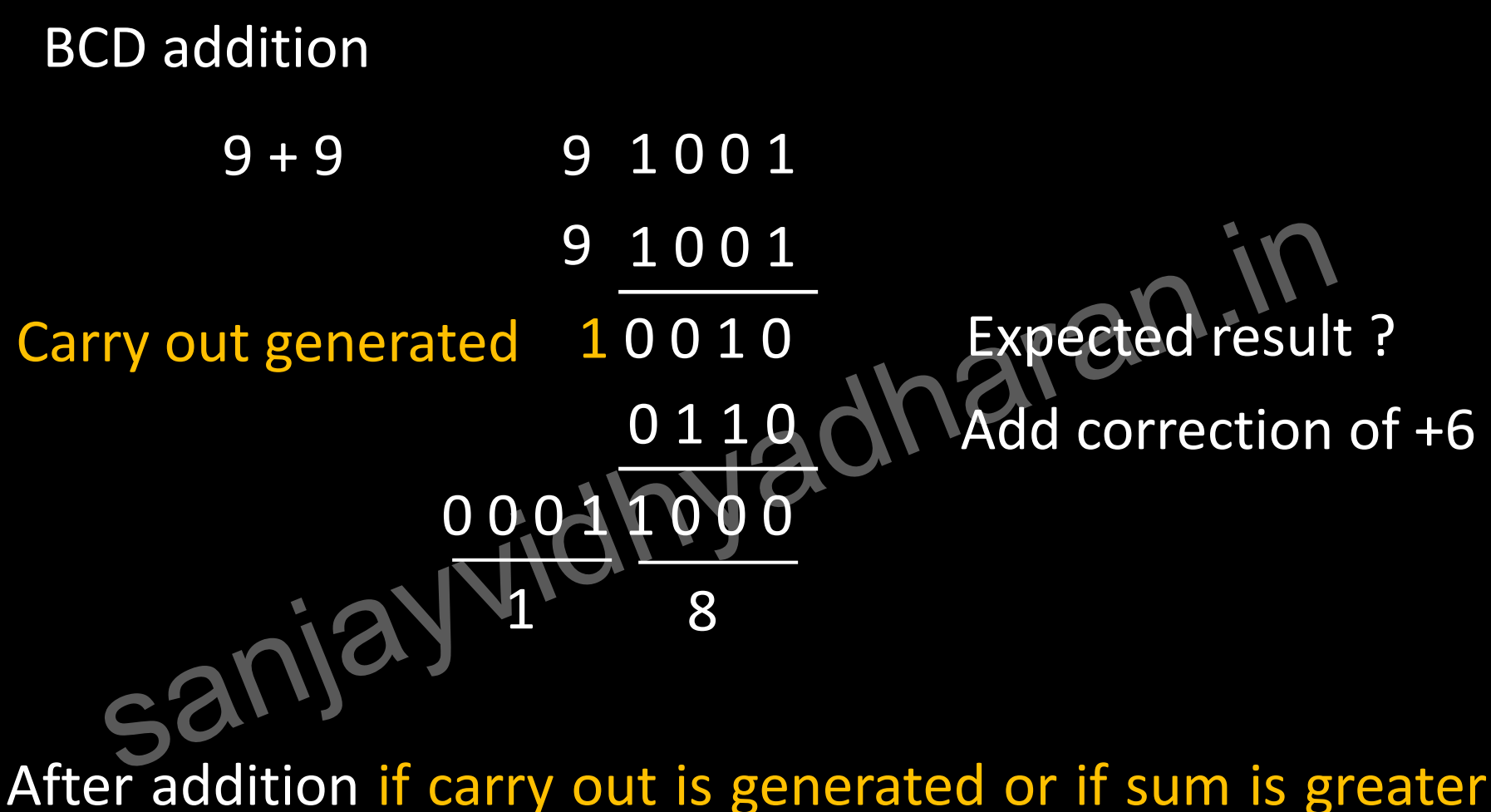

than 9 there is need for correction

#### BCD addition

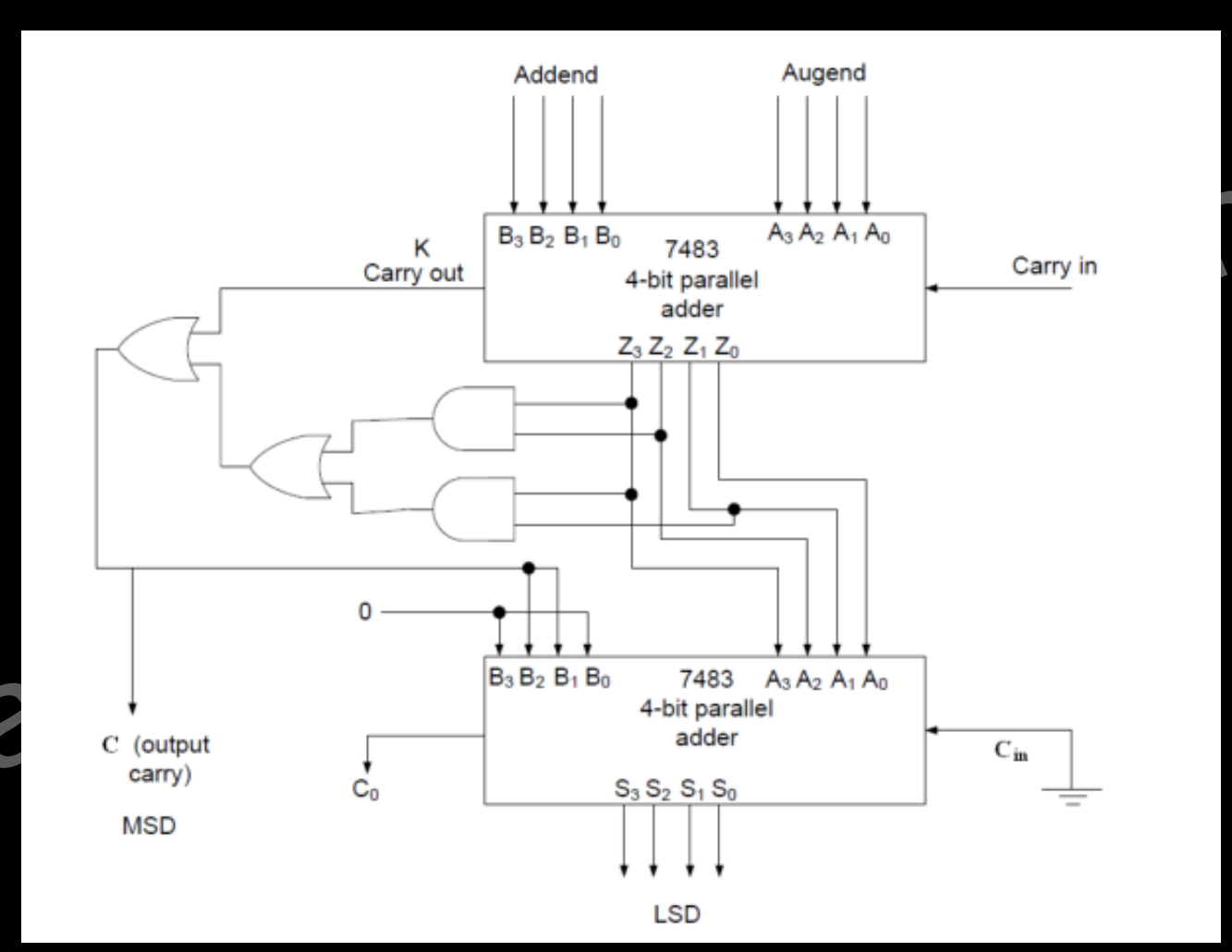

# Binary Codes – Gray Code

#### THE GRAY CODE

![](_page_32_Picture_11.jpeg)

![](_page_32_Picture_12.jpeg)

# Binary Codes – Gray Code

![](_page_33_Figure_1.jpeg)

![](_page_33_Picture_2.jpeg)

# Binary Codes – Gray Code

![](_page_34_Figure_1.jpeg)

![](_page_35_Picture_0.jpeg)